# Shell Programming and Unix Utilities

- Creating Shell Scripts
- Variables, Arguments, and Expressions
- Shell I/O and Debugging
- Testing Conditions and Control Statements
	- test, if, case, while, until, for, break, continue
- Exit Status
- Command Substitution
- Regular Expressions and Utilities
	- grep, wc, touch, awk, tr, sort, gtbl, groff, ghostview, cut, head, tail, sed, gnuplot

# Shell Scripts (35.2)

- Advantages of schell scripts.
	- Can very quickly setup a sequence of commands to avoid a repetitive task.
	- Can easily make several programs work together to meet a set of goals.
- Disadvantage of shell scripts.
	- Little support for programming in the large.
	- Shell scripts are much slower since they are interpreted.

# What Shell to Use? (27.3)

- The csh  $(C)$  shell and its derivative (tcsh) are recommended for use at the command line.
- The sh (Bourne) shell and its derivatives (ksh, bash) are recommended for writing shell scripts.
	- All shell script examples in this course are given using the Bourne shell syntax.

### Finding Information about the Bourne Shell and Its Commands

- Type "man <command>" or "info <command>" where <command> is the Bourne shell command of interest.
- Type "man sh" and look in the manual page.
- Look up information in the text or use other texts.
- See me or the TA.

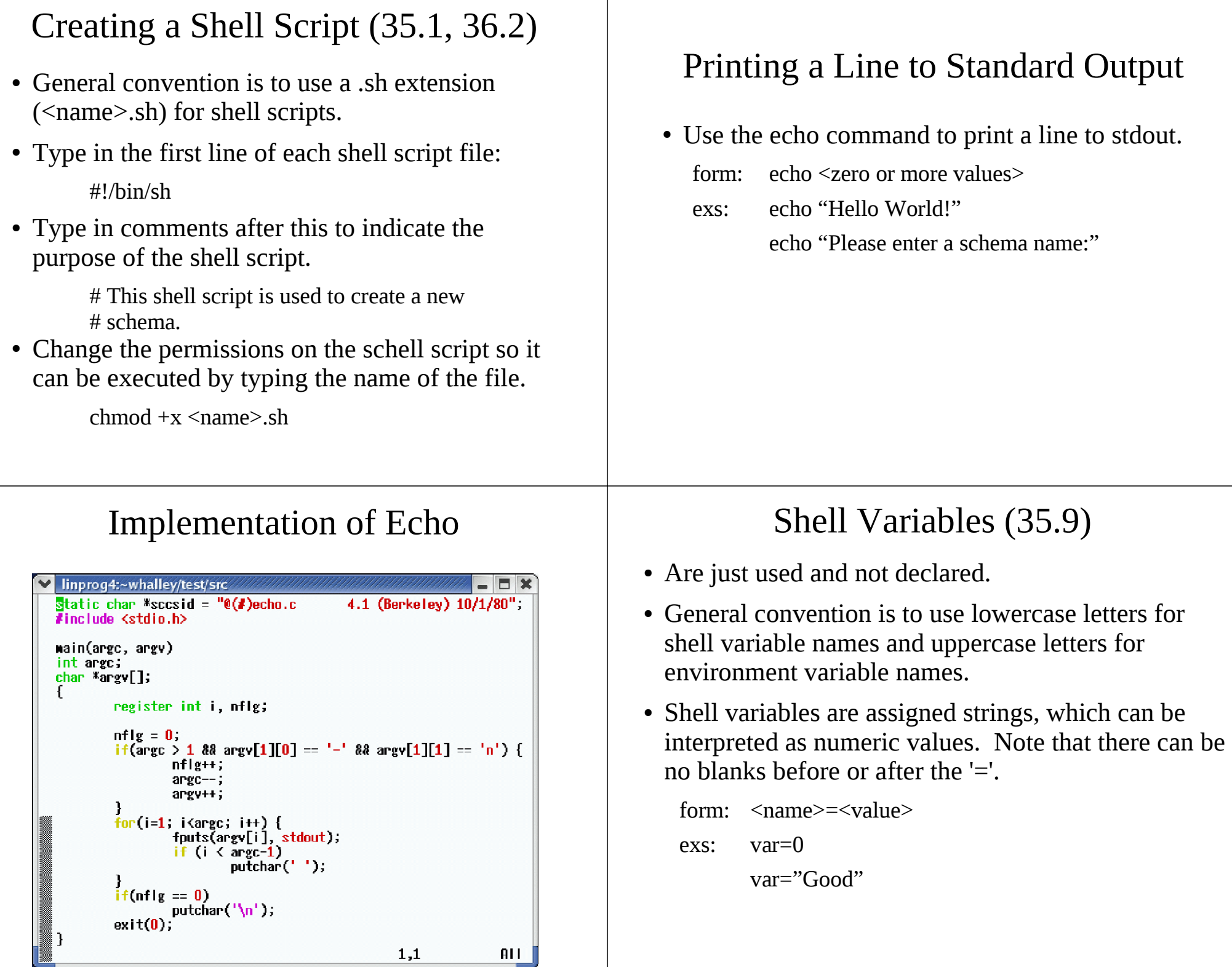

<u>i z</u>

#### Shell Variables (cont.)

- Shell variables are initialized to be the empty string by default.
- Shell variables can be dereferenced.

form: \$<name>

exs: var1=\$var2

echo "====" \$testcase "====" echo "deleted" \$num "records from" \$schema

# Reading Values into a Shell Variable (35.18)

• Use the read statement to read a line of standard input, split the line into fields of one or more strings, and assign these strings to shell variables. All leftover strings in the line are assigned to the last variable.

form: read  $\langle var1 \rangle \langle var2 \rangle$  ...  $\langle varm \rangle$ exs: read num

> read name field1 field2 read name1 name2 < input.txt

# Shell Arguments (35.20)

• Can pass arguments on the command line to a shell script, just like you can pass command line arguments to a program.

nd.sh employee Intel

- \$1, \$2, ..., \$9 can be used to refer to up to nine command line arguments ( $\arg(y[1] \dots \arg(y[9])$ .
- \$0 contains the name of the script (argy[0]).

# Example Using Shell Arguments

• Example shell script called prompt.sh: #!/bin/sh

echo "Please enter fields for the" \$1 "schema."

• Example usage:

prompt.sh Intel

• Example output:

Please enter fields for the Intel schema.

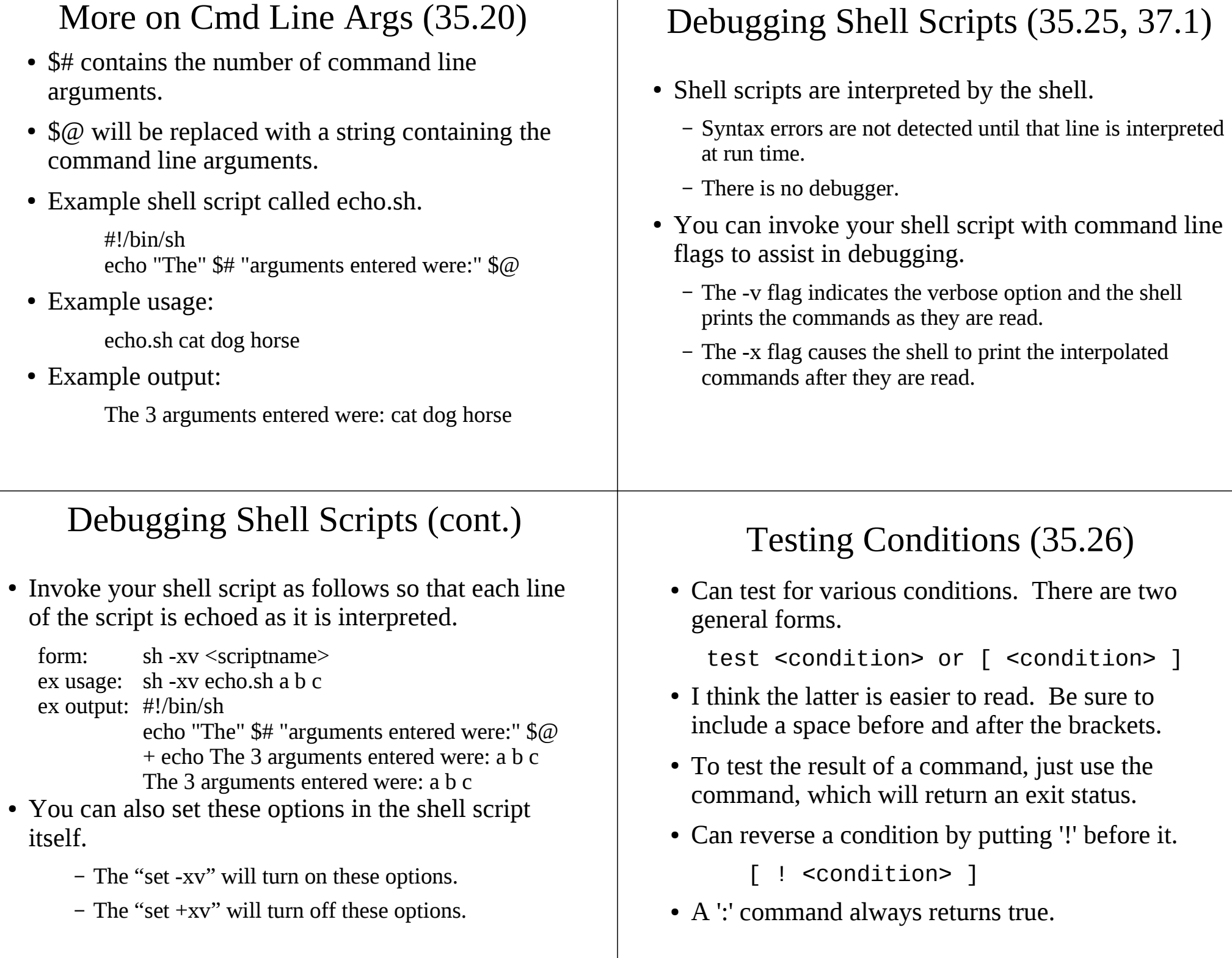

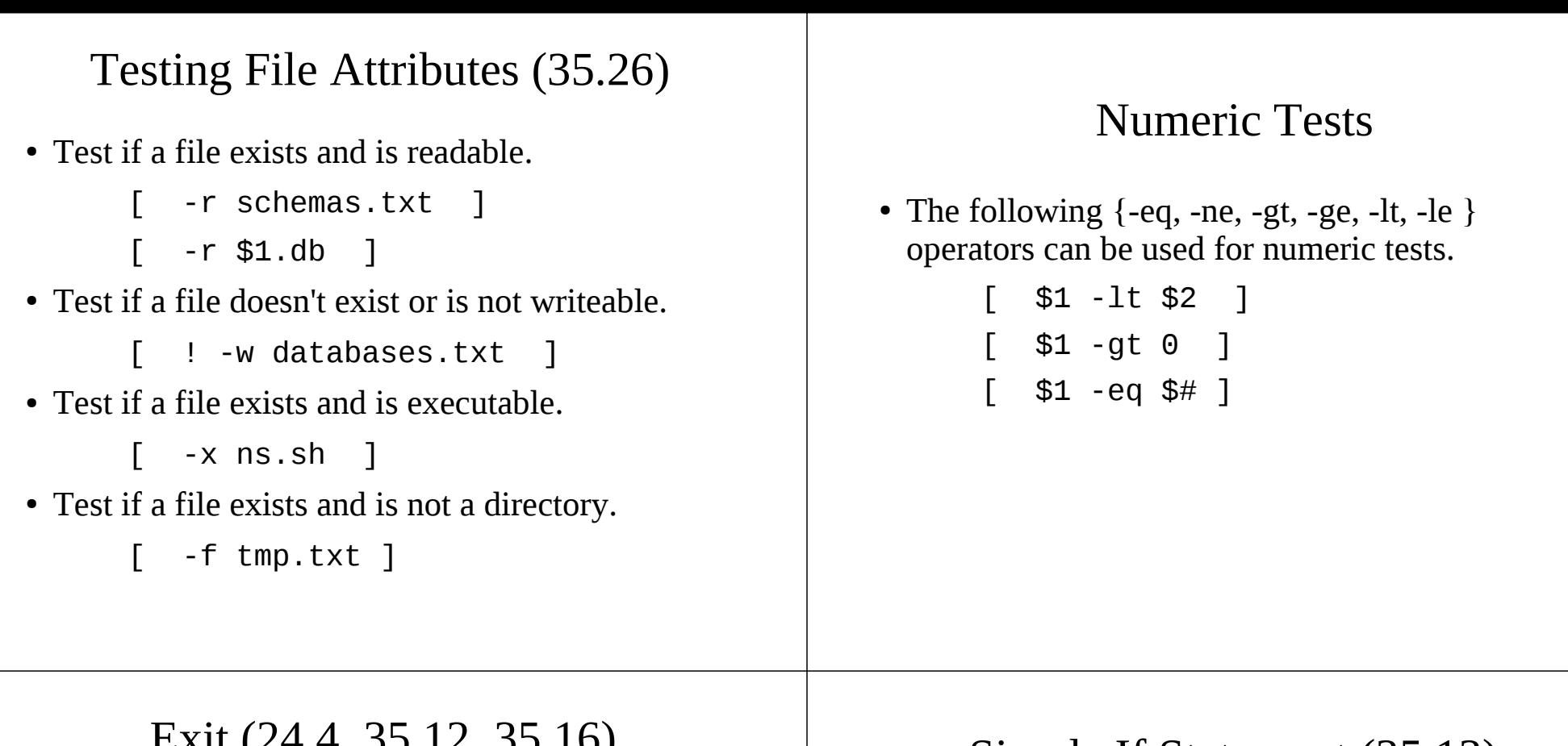

#### $LAL (24.4, 33.12, 33.16)$

• General form. The exit command causes the current shell script to terminate. There is an implicit exit at the end of each shell script. The status indicates the success of the script. If the status is not given, then the script will exit with the status of the last command.

exit

or

exit <status>

#### Simple If Statement (35.13)

• General form.

if condition then one-or-more-commands fi

#### ● Example.

```
if [-r "tmp.txt" ]then
     echo "tmp.txt is readable."
fi
```
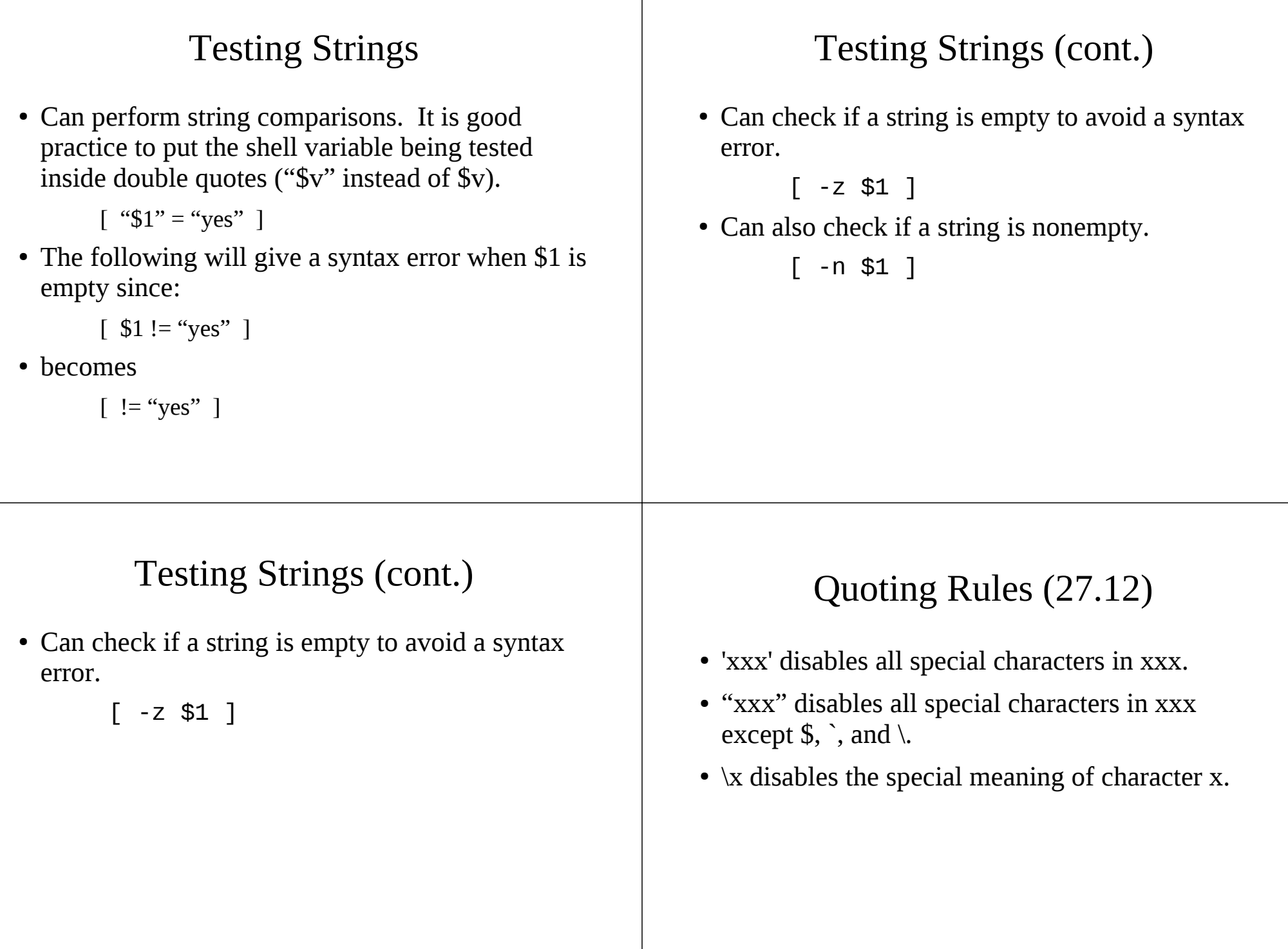

### Quoting Examples

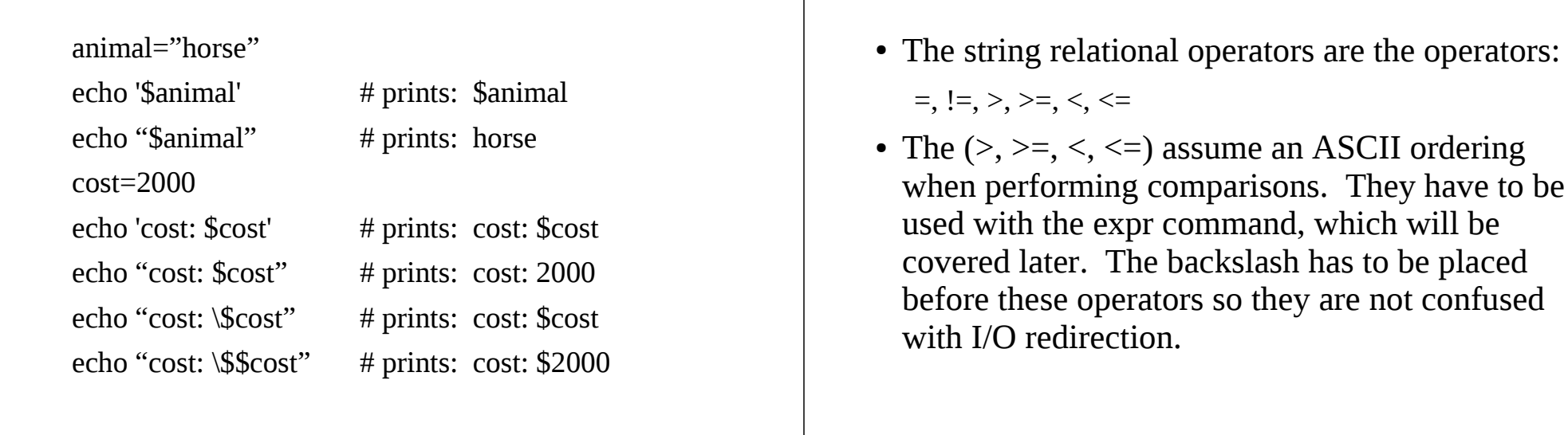

#### Testing with Multiple Conditions (35.14)

• Can check if multiple conditions are all met.

 $[$  "\$1" = "yes" ] &&  $[$  -r \$2.txt ]

• Can check if one of a set of conditions are met.

 $\lceil$  "\$2" = "no" ] || [ ! -r \$1.db ]

# General If Statement (35.13)

String Relational Operators

• General form. The "if condition", initial "then", and "fi" are required. Can have zero or more elif's. The else is also optional.

> if condition then one-or-more-commands elif condition then one-or-more-commands ... else one-or-more-commands fi

# If Statement Examples

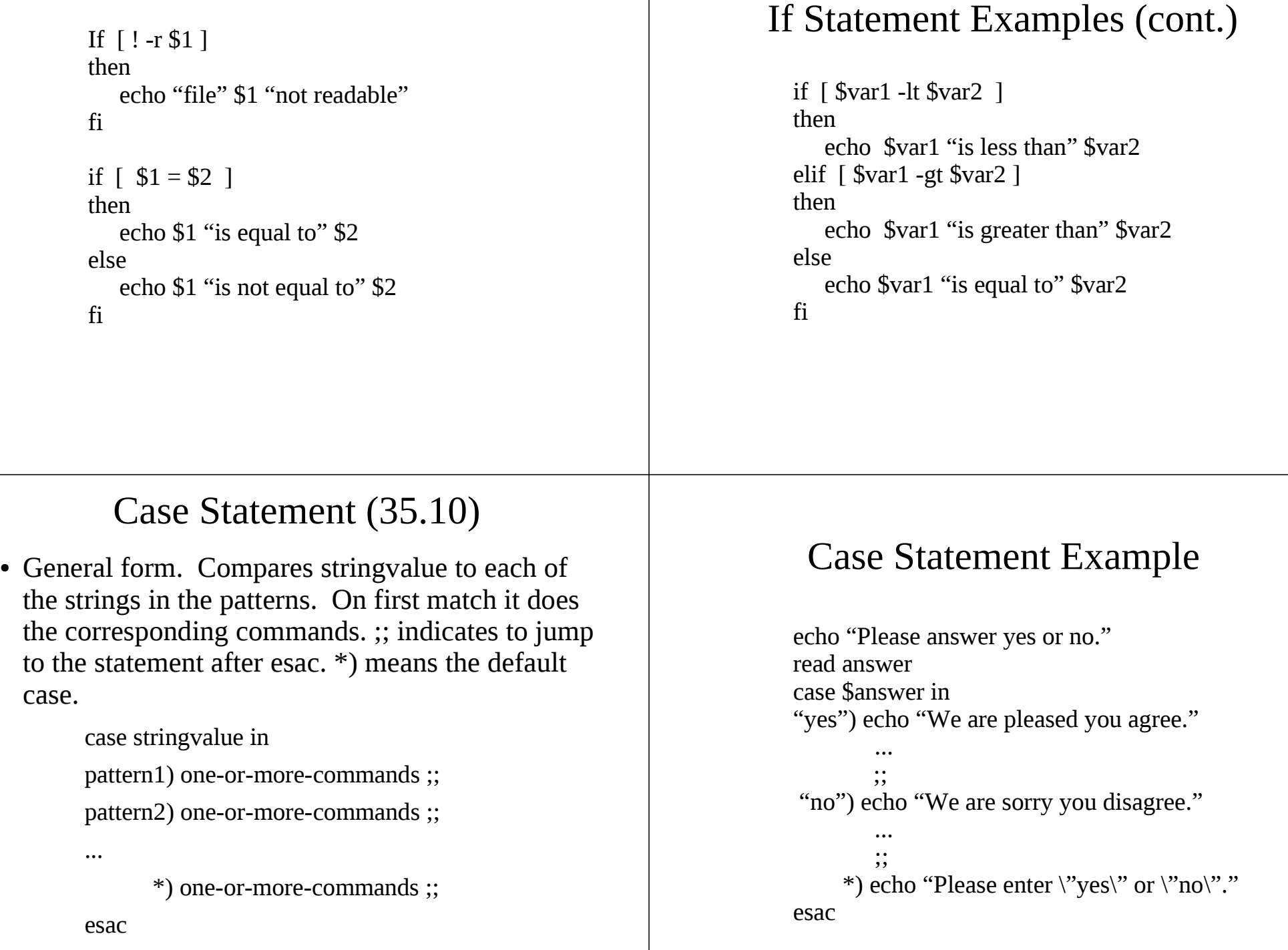